# CS4442/9542b Artificial Intelligence II prof. Olga Veksler

Lecture 14
Computer Vision
Edge Detection

Some slides from: S.Seitz, D. Jacobs, D. Lowe, H. Man, K. Grauman, D. Hoiem, S. Lazebnik

#### Outline

- Edge Detection
  - Edge types
  - Image Gradient
  - Canny Edge Detector
- Application
  - intelligent image resizing: Seam Carving

## **Edge Detection**

- Convert intensity image into binary (0 or 1) image that marks prominent curves
- What is a prominent curve?
  - no exact definition
  - intuitively, it is a place where abrupt changes occur

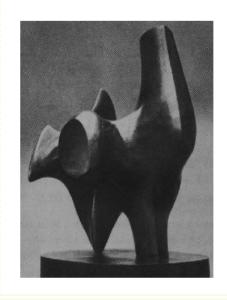

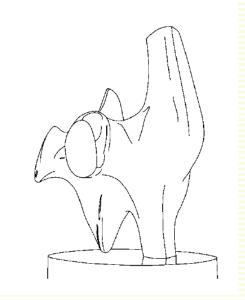

- Why perform edge detection?
  - most shape and semantic and information is encoded in edges
  - edges are stable to lighting and other changes, makes them good features for object recognition, etc.
  - more compact representation than intensity

## Line Drawings

- Artists do it
  - and much better, as they use high level knowledge which edges are more perceptually important

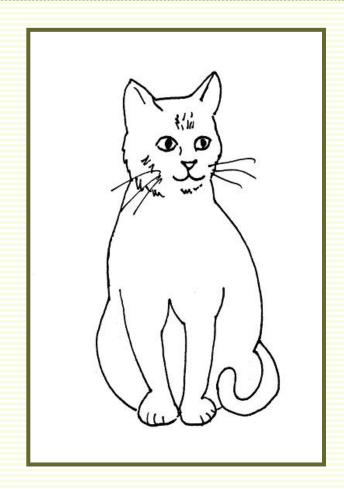

#### Origin of Edges

- Many discontinuity causes:
  - surface color or texture discontinuity
  - depth discontinuity (object boundary)
  - surface normal discontinuity
  - illumination discontinuity (shadows)

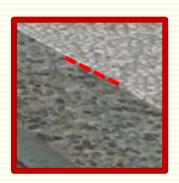

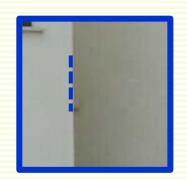

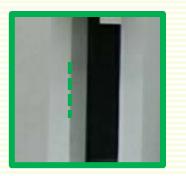

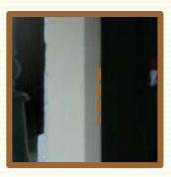

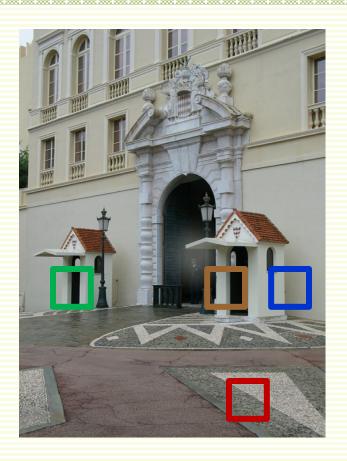

## Derivatives and Edges

An edge is a place of rapid change in intensity

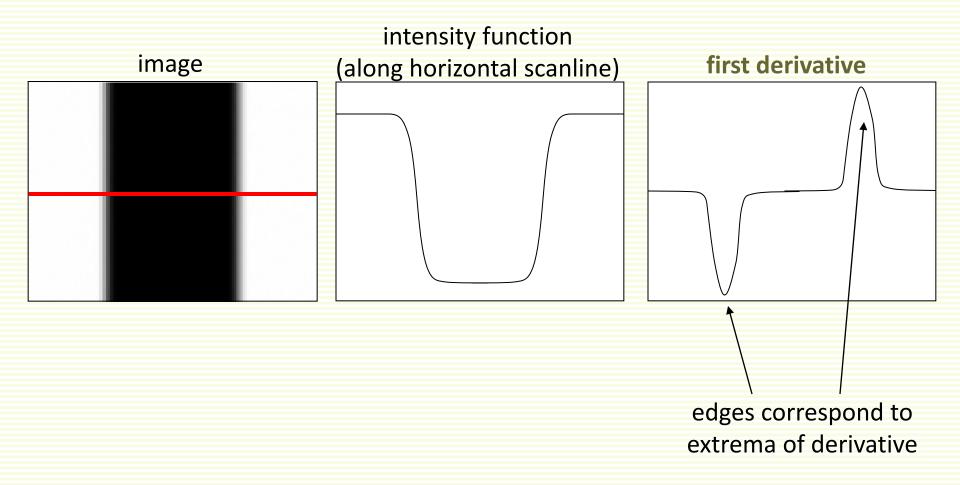

#### **Derivatives with Convolution**

• For 2D function f(x,y), partial derivative in horizontal direction

$$\frac{\partial f(x, y)}{\partial x} = \lim_{\varepsilon \to 0} \frac{f(x + \varepsilon, y) - f(x, y)}{\varepsilon}$$

• For discrete data, approximate

$$\frac{\partial f(x, y)}{\partial x} \approx \frac{f(x+1, y) - f(x, y)}{1}$$

- Similarly, approximate vertical partial derivative (wrt y)
- How to implement as a convolution?

#### **Image Partial Derivatives**

Which is with respect to x?

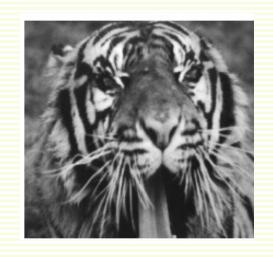

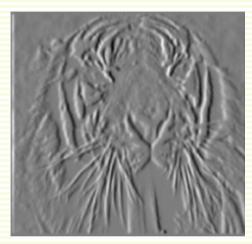

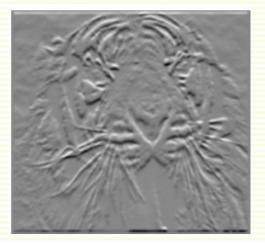

$$\frac{\partial f(x,y)}{\partial x}$$

$$\frac{\partial f(x,y)}{\partial y}$$

#### Finite Difference Filters

Other filters for derivative approximation

Prewitt: 
$$H_x = \frac{1}{6} \begin{bmatrix} -1 & 0 & 1 \\ -1 & 0 & 1 \\ -1 & 0 & 1 \end{bmatrix}$$

$$H_{y} = \frac{1}{6} \begin{bmatrix} 1 & 1 & 1 \\ 0 & 0 & 0 \\ -1 & -1 & -1 \end{bmatrix}$$

Sobel: 
$$H_x = \frac{1}{8} \begin{vmatrix} -1 & 0 & 1 \\ -2 & 0 & 2 \\ -1 & 0 & 1 \end{vmatrix}$$

$$H_{y} = \frac{1}{8} \begin{vmatrix} 1 & 2 & 1 \\ 0 & 0 & 0 \\ -1 & -2 & -1 \end{vmatrix}$$

## Image Gradient

- Combine both partial derivatives into vector  $\nabla f = \left[ \frac{\partial f}{\partial x}, \frac{\partial f}{\partial y} \right]$ image gradient
- Gradient points in the direction of most rapid increase in intensity

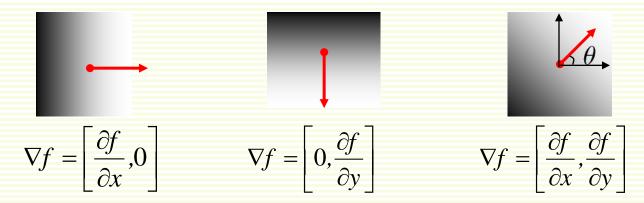

Direction perpendicular to edge:

$$\theta = \tan^{-1} \left( \frac{\partial f}{\partial y} \middle/ \frac{\partial f}{\partial x} \right)$$

gradient orientation

Edge strength

$$\|\nabla f\| = \sqrt{\left(\frac{\partial f}{\partial x}\right)^2 + \left(\frac{\partial f}{\partial y}\right)^2}$$

gradient magnitude

#### Application: Gradient-domain Image Editing

 Goal: solve for pixel values in the target region to match gradients of the source region while keeping background pixels the same

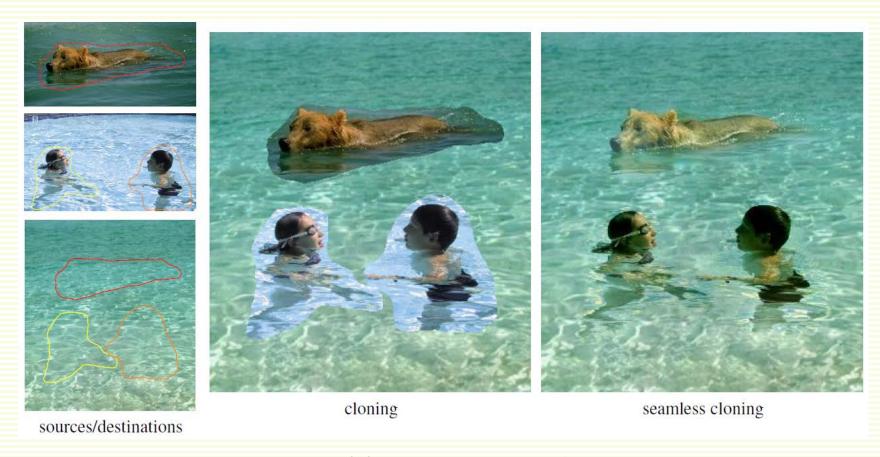

P. Perez, M. Gangnet, A. Blake, <u>Poisson Image Editing</u>, SIGGRAPH 2003

# Simplest Edge Detector

Compute gradient magnitude at each pixel

$$g(x,y) = \|\nabla f\| = \sqrt{\left(\frac{\partial f}{\partial x}\right)^2 + \left(\frac{\partial f}{\partial y}\right)^2}$$

Threshold gradient magnitude to get binary edge map e(x,y)

$$e(x, y) = \begin{cases} 1 & \text{if } g(x, y) > T \\ 0 & \text{otherwise} \end{cases}$$

### Effects of Noise

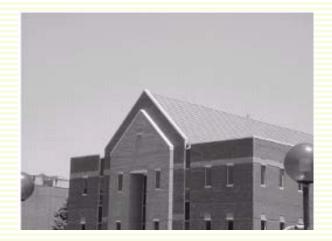

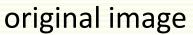

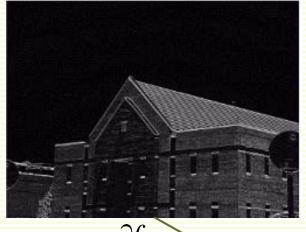

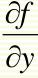

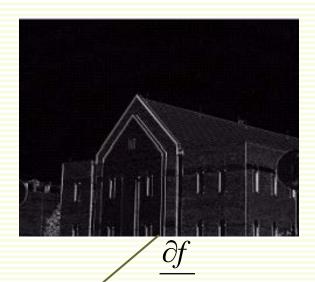

 Too many pixels with large gradient magnitude due to image noise

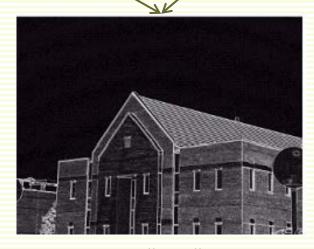

 $|\nabla f|$ 

#### Effects of noise

- Consider a single row of the image
- Plot intensity as a function of x

$$f(x)$$
0 200 400 600 800 1000 1200 1400 1600 1800 2000

 $f(x)$ 
0 200 400 600 800 1000 1200 1400 1600 1800 2000

Where is the edge?

#### Effects of Noise

- How do we deal with noise?
- We already know, filter the noise out using Gaussian kernel
- First convolve image with a Gaussian filter
- Then take derivative

#### **Derivative Theorem of Convolution**

$$\frac{\partial}{\partial x} (H * f) = \left(\frac{\partial}{\partial x} H\right) * f$$

This saves us one step

f

$$\frac{\partial}{\partial x}H$$

$$\left(\frac{\partial}{\partial x}H\right) * f$$

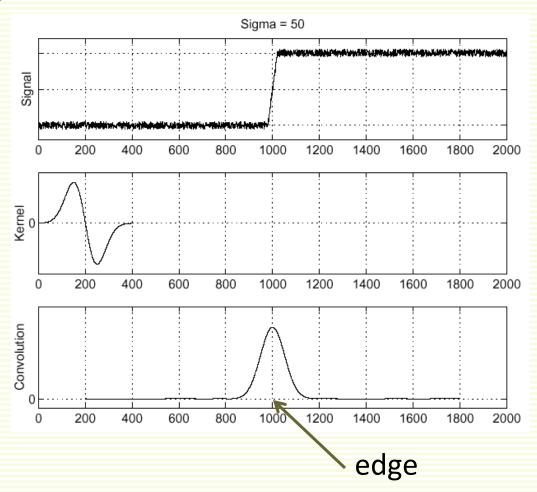

### Derivative of Gaussian

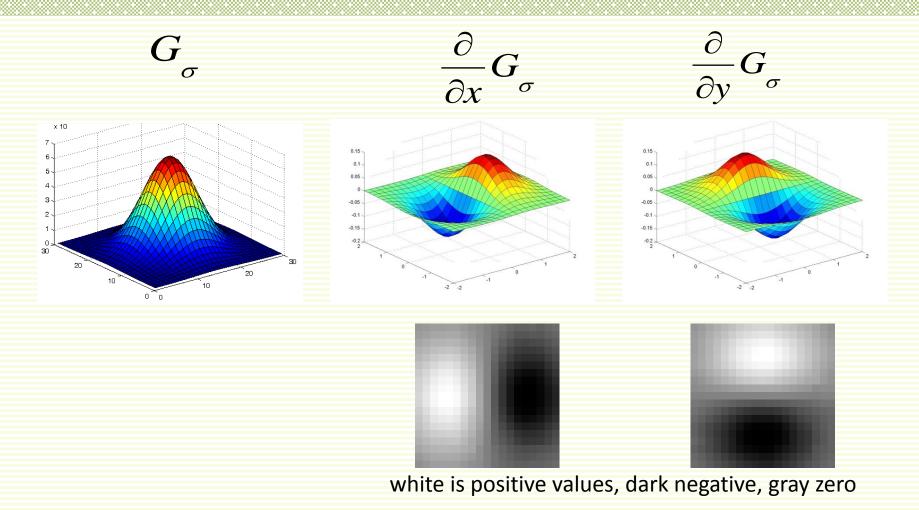

Which finds horizontal, which vertical edges?

# Derivative of Gaussian: Example

Ignoring constant:

$$G_{\sigma}(x,y) = e^{-\frac{\left(x^2 + y^2\right)}{2\sigma^2}}$$

Differentiate:

$$\frac{\partial}{\partial x}G_{\sigma}(x,y) = -\frac{x}{\sigma^2} \cdot e^{-\frac{(x^2 + y^2)}{2\sigma^2}} \qquad \frac{\partial}{\partial y}G_{\sigma}(x,y) = -\frac{y}{\sigma^2} \cdot e^{-\frac{(x^2 + y^2)}{2\sigma^2}}$$

• Plug in  $\mathcal{O}$  = 5, and take 5×5 window

| (-2,-2) | (-1,-2) | (0,-2) | (1,-2) | (2,-2) |
|---------|---------|--------|--------|--------|
| (-2,-1) | (-1,-1) | (0,-1) | (1,-1) | (2,-1) |
| (-2,0)  | (-1,0)  | (0,0)  | (1,0)  | (2,0)  |
| (-2,1)  | (-1,1)  | (0,1)  | (1,1)  | (2,1)  |
| (-2,2)  | (-1,2)  | (0,2)  | (1,2)  | (2,2)  |

| 0.04 | 0.08 | 0 | -0.08 | -0.04 |
|------|------|---|-------|-------|
| 0.16 | 0.37 | 0 | -0.37 | -0.16 |
| 0.27 | 0.61 | 0 | -0.61 | -0.27 |
| 0.16 | 0.37 | 0 | -0.37 | -0.16 |
| 0.04 | 0.08 | 0 | -0.08 | -0.04 |

| -0.04 | -0.16 | -0.27 | -0.16 | -0.04 |
|-------|-------|-------|-------|-------|
| -0.08 | -0.37 | -0.61 | -0.37 | -0.08 |
| 0     | 0     | 0     | 0     | 0     |
| 0.08  | 0.37  | 0.61  | 0.37  | 0.08  |
| 0.04  | 0.16  | 0.27  | 0.16  | 0.04  |

coordinates in window

$$H_{x}$$

 $H_y$ 

# **Example Continued**

|    | 0.04 | 0.08 | 0 | -0.08 | -0.04 |
|----|------|------|---|-------|-------|
|    | 0.16 | 0.37 | 0 | -0.37 | -0.16 |
| H. | 0.27 | 0.61 | 0 | -0.61 | -0.27 |
| Х  | 0.16 | 0.37 | 0 | -0.37 | -0.16 |
|    | 0.04 | 0.08 | 0 | -0.08 | -0.04 |

|             | -0.04 | -0.16 | -0.27 | -0.16 | -0.04 |
|-------------|-------|-------|-------|-------|-------|
|             | -0.08 | -0.37 | -0.61 | -0.37 | -0.08 |
| $H_{\rm v}$ | 0     | 0     | 0     | 0     | 0     |
| ,           | 0.08  | 0.37  | 0.61  | 0.37  | 0.08  |
|             | 0.04  | 0.16  | 0.27  | 0.16  | 0.04  |

| 121 | 122                      | 123                                      | 122                                                                                               | 123                                                                                                    |
|-----|--------------------------|------------------------------------------|---------------------------------------------------------------------------------------------------|----------------------------------------------------------------------------------------------------|
| 121 | 122                      | 123                                      | 122                                                                                               | 123                                                                                                    |
| 123 | 124                      | 123                                      | 124                                                                                               | 123                                                                                                    |
| 122 | 122                      | 123                                      | 122                                                                                               | 123                                                                                                    |
| 121 | 124                      | 123                                      | 124                                                                                               | 123                                                                                                    |
| 120 | 124                      | 123                                      | 124                                                                                               | 123                                                                                                    |
|     | 121<br>123<br>122<br>121 | 121 122<br>123 124<br>122 122<br>121 124 | 121     122     123       123     124     123       122     122     123       121     124     123 | 121       122       123       122         121       122       123       122         123       124       123       124         122       122       123       122         121       124       123       124         120       124       123       124 |

| 121 | 121 | 122 | 123 | 20 | 20 |
|-----|-----|-----|-----|----|----|
| 121 | 121 | 122 | 123 | 22 | 22 |
| 122 | 123 | 124 | 123 | 24 | 21 |
| 120 | 122 | 122 | 123 | 22 | 22 |
| 121 | 121 | 124 | 123 | 24 | 23 |
| 125 | 120 | 124 | 123 | 24 | 24 |

apply H<sub>x</sub> to pixel in red: -0.78

apply H<sub>y</sub> to pixel in red: 0.46

apply  $H_x$  to pixel in red: 217 apply  $H_y$  to pixel in red: 0.69

#### **Example Continued**

|    | 0.04 | 0.08 | 0 | -0.08 | -0.04 |
|----|------|------|---|-------|-------|
|    | 0.16 | 0.37 | 0 | -0.37 | -0.16 |
| H. | 0.27 | 0.61 | 0 | -0.61 | -0.27 |
| Х  | 0.16 | 0.37 | 0 | -0.37 | -0.16 |
|    | 0.04 | 0.08 | 0 | -0.08 | -0.04 |

|         | -0.04 | -0.16 | -0.27 | -0.16 | -0.04 |
|---------|-------|-------|-------|-------|-------|
|         | -0.08 | -0.37 | -0.61 | -0.37 | -0.08 |
| $H_{y}$ | 0     | 0     | 0     | 0     | 0     |
| •       | 0.08  | 0.37  | 0.61  | 0.37  | 0.08  |
|         | 0.04  | 0.16  | 0.27  | 0.16  | 0.04  |

| 121 | 121 | 122 | 123 | 20 | 20 |
|-----|-----|-----|-----|----|----|
|     | 121 |     |     |    | 22 |
|     |     |     |     |    |    |
|     | 123 |     |     |    | 21 |
|     | 122 |     |     |    | 22 |
| 121 | 121 | 124 | 123 | 24 | 23 |
| 125 | 120 | 124 | 123 | 24 | 24 |

| 121 | 121 | 122 | 120 | 121 | 125 |
|-----|-----|-----|-----|-----|-----|
| 121 | 121 | 123 | 122 | 121 | 120 |
| 122 | 122 | 124 | 122 | 124 | 124 |
| 123 | 123 | 123 | 123 | 123 | 123 |
| 20  | 22  | 24  | 22  | 24  | 24  |
| 20  | 22  | 21  | 22  | 23  | 24  |

apply  $H_x$  to pixel in red: **217** apply  $H_y$  to pixel in red: 0.69

apply  $H_x$  to pixel in red: -0.69 apply  $H_y$  to pixel in red: -217

Mask looks like the pattern it is trying to detect!

### What does this Mask Detect?

| 2 | 2 | -4 | -4 | 2 | 2 |
|---|---|----|----|---|---|
| 2 | 2 | -4 | -4 | 2 | 2 |
| 2 | 2 | -4 | -4 | 2 | 2 |
| 2 | 2 | -4 | -4 | 2 | 2 |
| 2 | 2 | -4 | -4 | 2 | 2 |

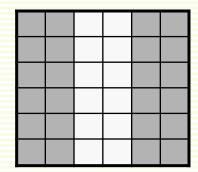

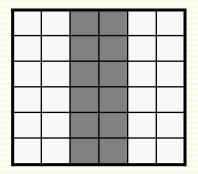

strong negative response strong positive response

#### What Does this Mask Detect?

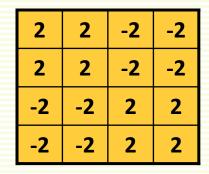

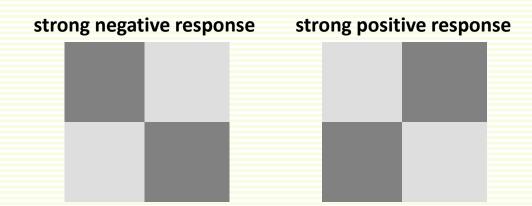

# Canny Edge Detector

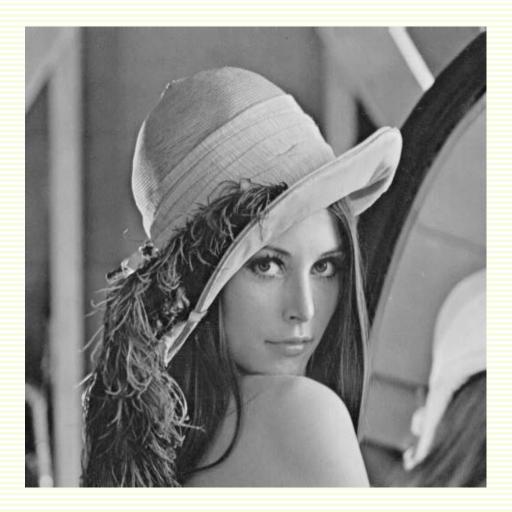

input image

# Canny Edge Detector

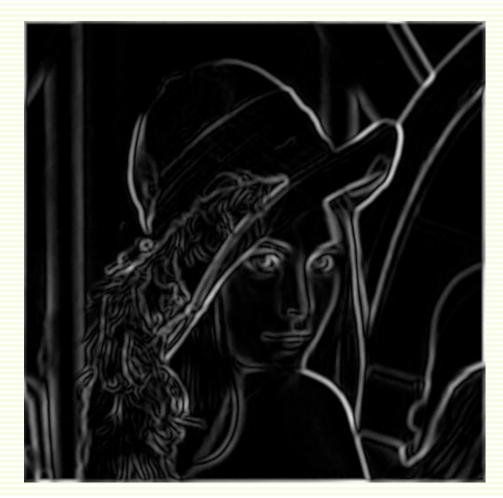

gradient magnitude

# Canny Edge Detector

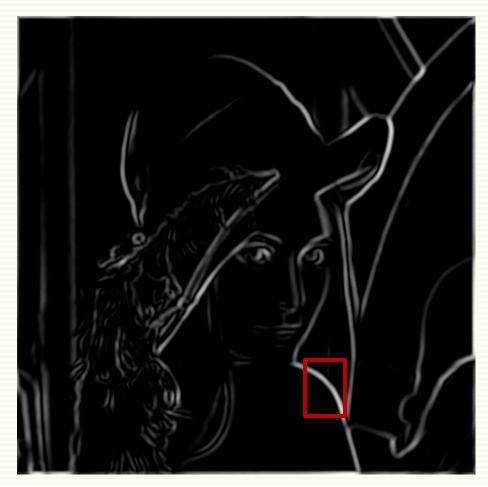

thresholding

# Canny Edge detector

 Why we get thick regions after thresholding?

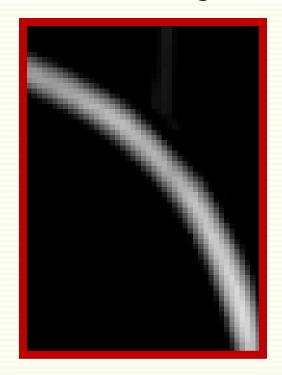

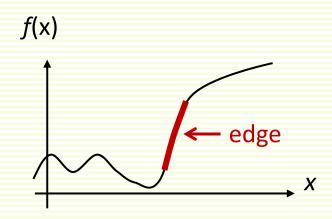

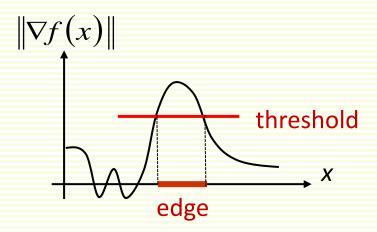

#### Edge Thinning: non-maximum suppression

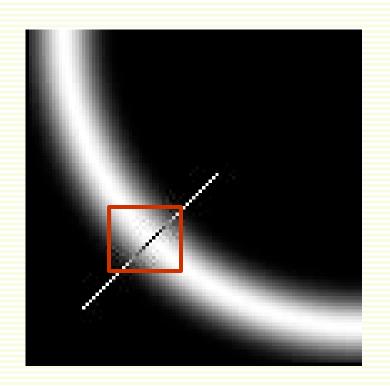

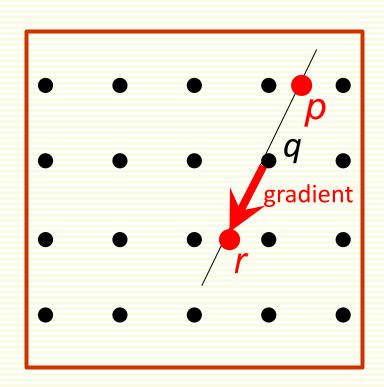

- Check if pixel q is local maximum along gradient direction
  - take two neighbors in p and r in the gradient direction
    - requires checking interpolated pixels p and r
  - turn off edge at pixel q if g(q) < g(p) or g(q) < g(r)

# The Canny Edge Detector

 Another problem: some weak edge pixels do not survive thresholding

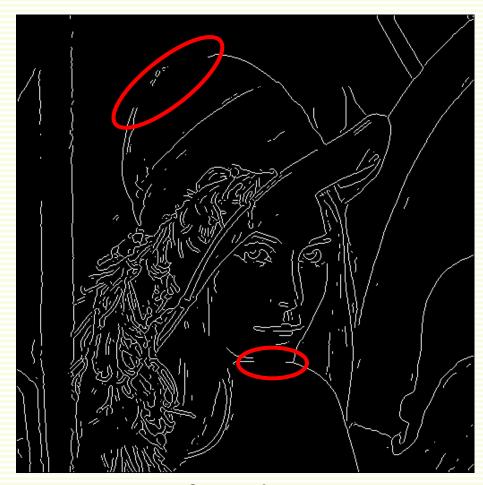

after thinning

# The Canny Edge Detector

- Try a smaller threshold?
  - too many weak edges

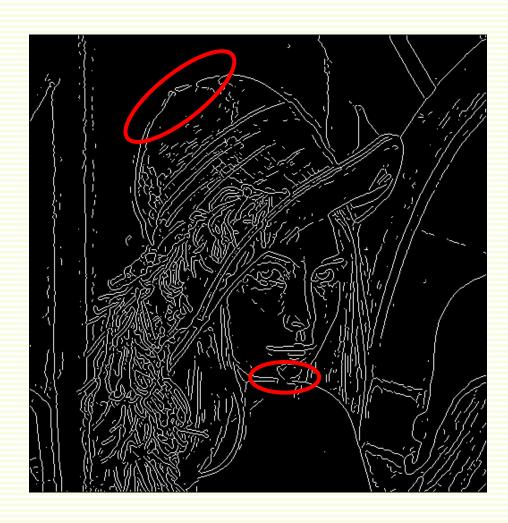

# Hysteresis Thresholding

- Specify a high and low thresholds
- Use high threshold to start edge curves
  - Continue edge in the gradient direction
  - Use low threshold for continuation

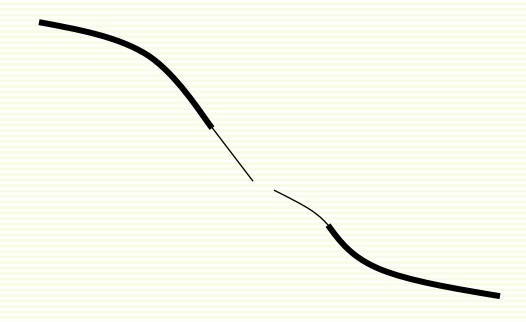

# The Canny Edge Detector

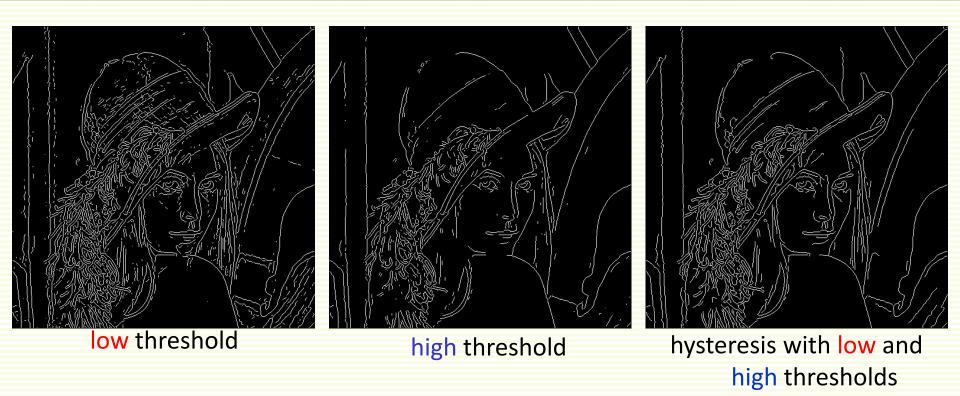

#### Effect of Kernel Size and Spread

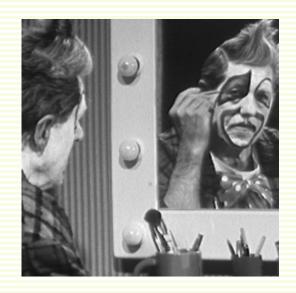

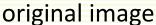

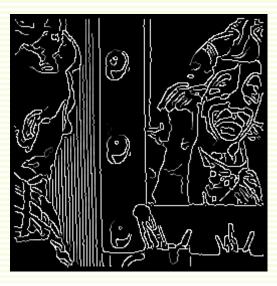

Canny with G = 1

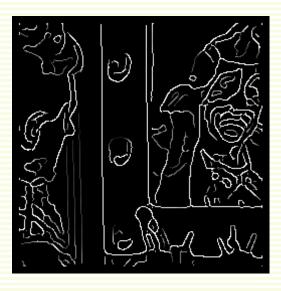

Canny with G = 2

- Smaller 6/mask size detects fine scale edges
- Larger σ/mask detects large scale edges

#### Still Far From Human Vision

image

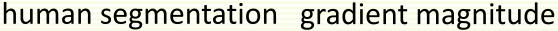

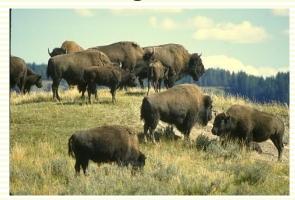

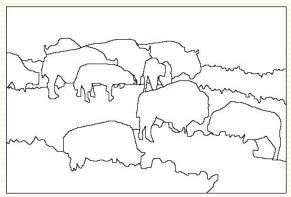

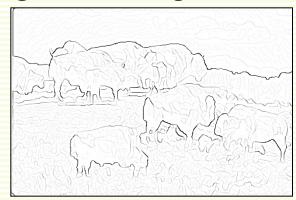

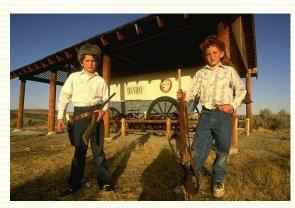

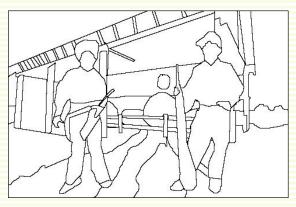

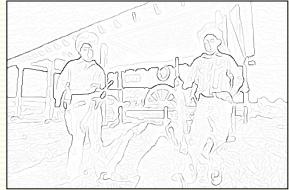

Berkeley segmentation database:

http://www.eecs.berkeley.edu/Research/Projects/CS/vision/grouping/segbench/

#### State-of-the-Art in Contour Detection

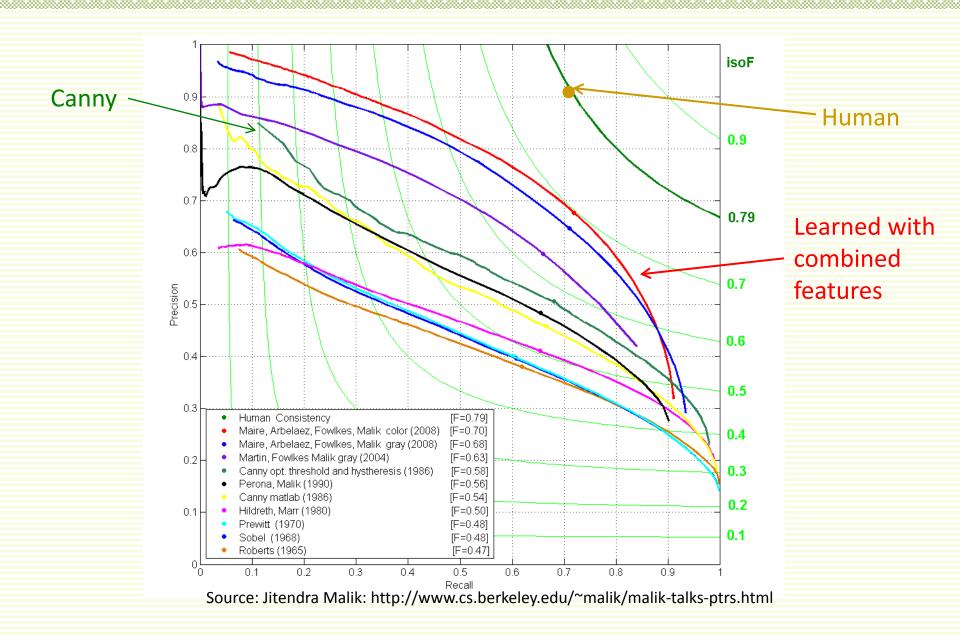

# **Illusory Contours**

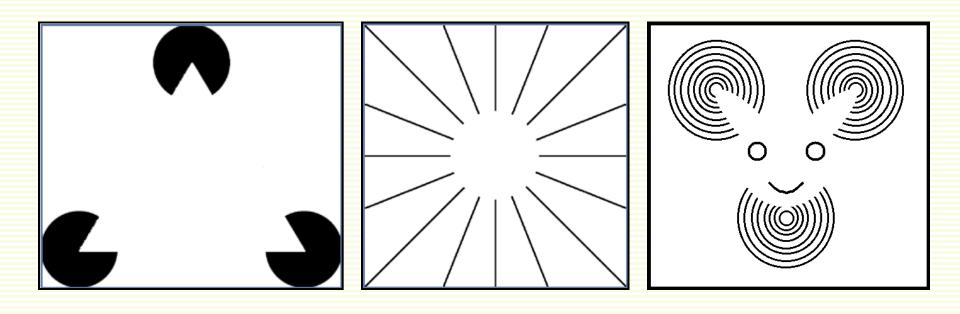

 impossible detect the "illusory" contours using only local image gradients

### Application of Gradients: Intelligent Resizing

 In traditional image resizing, all dimensions change by the same ratio

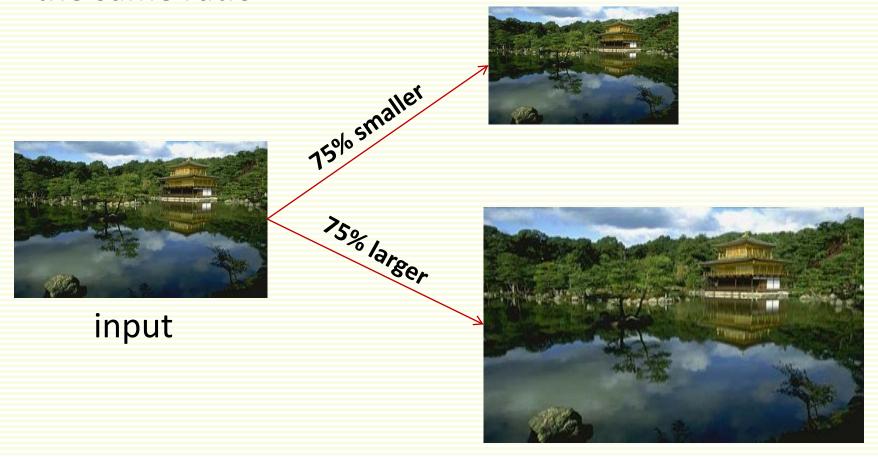

### Application of Gradients: Intelligent Resizing

- What if need to fit to a mobile device? Or resize to a web page?
  - often need different ratio in different dimensions
- Change width, height unchanged

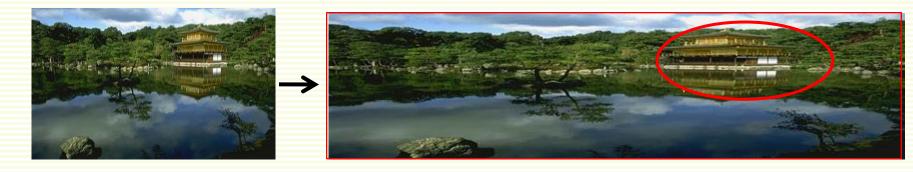

Object proportions are not preserved:

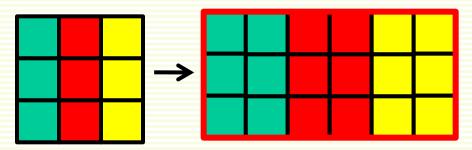

### Application of Gradients: Intelligent Resizing

- Intelligent resizing "seam carving"
  - Shai & Avidan, SIGGRAPH 2007

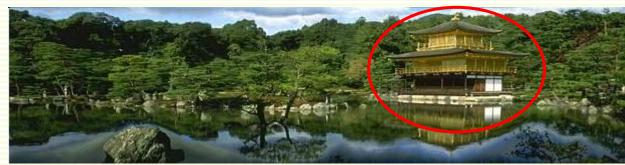

seam carving

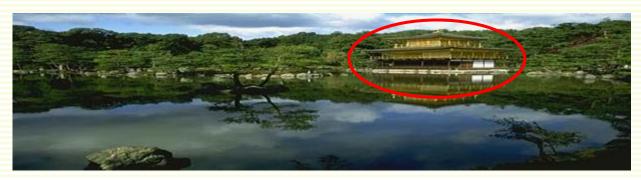

naïve resizing

## Seam Carving: Main Idea

not interesting

- Preserve the most "interesting" content
  - large gradient magnitude = interesting
  - small gradient magnitude = uninteresting
- Prefer changes around low gradient magnitude pixels

## Reducing Width by One Pixel

- Traditional resizing
  - works on regular seams
  - through random pixels
- Seam carving
  - find irregular seams
  - through low gradient (uninteresting) pixels

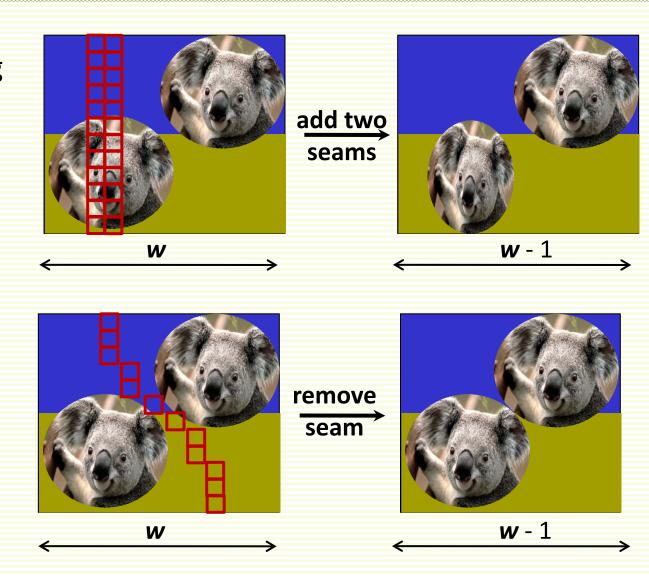

## Seam Carving: Main Idea

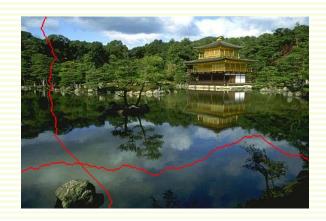

- Prefer changes around low gradient magnitude pixels
  - to reduce size in one dimension, remove irregular seams
  - to enlarge size in one dimension, **insert** irregular seams
- Many "uninteresting" seams
  - find the best (most boring) seam
  - with dynamic programming

## Seam Carving: Main Idea

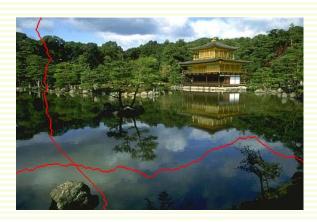

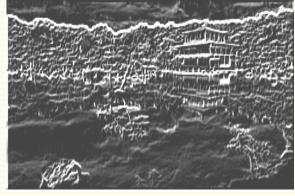

seams

 $Energy(f) = \|\nabla f\|$ 

- Measure energy as gradient magnitude
- Removing low energy seam makes change less visible
- Choose seam based on minimum total energy path
- Path is 8-connected

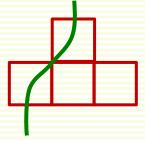

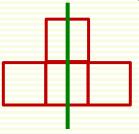

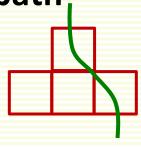

Original Image

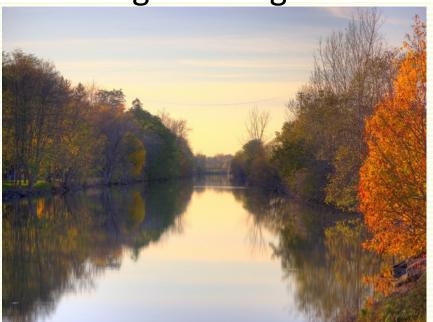

**Gradient Energy** 

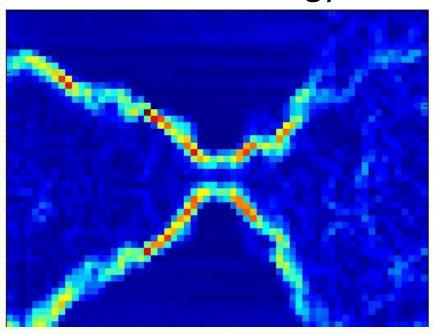

blue = low energy

red = high energy

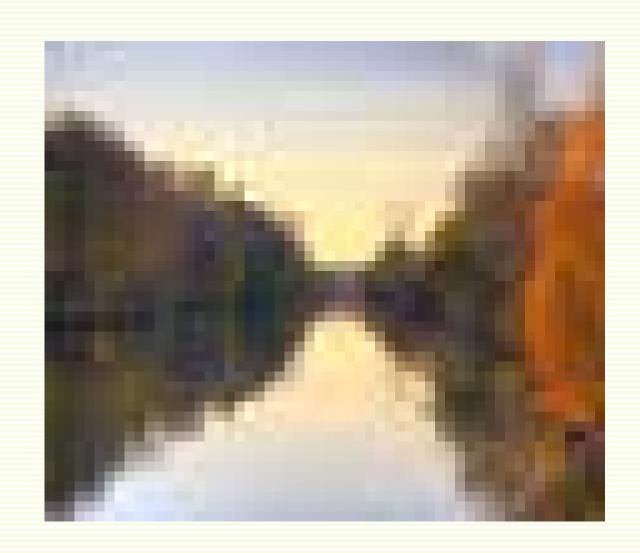

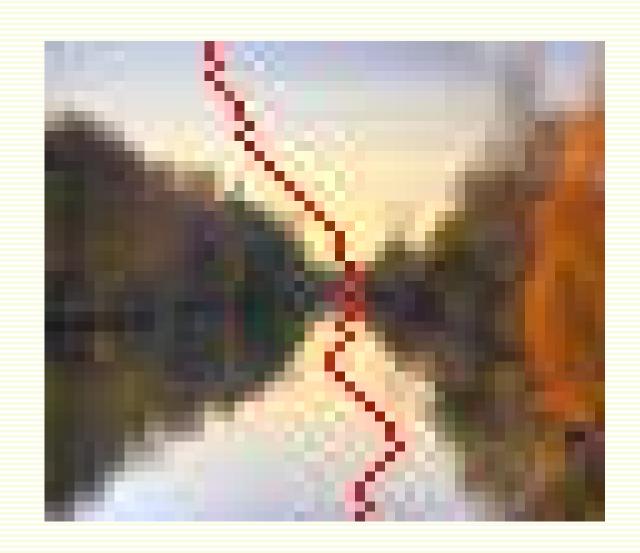

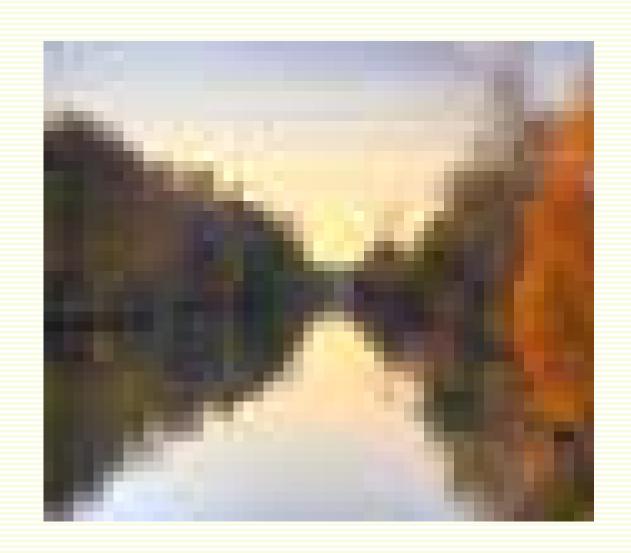

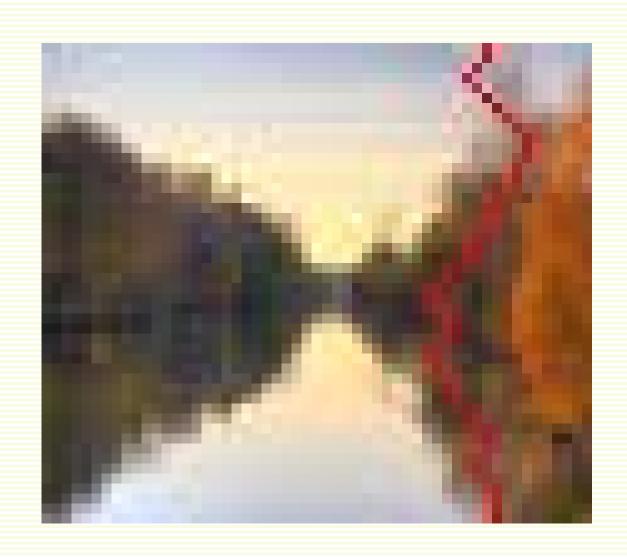

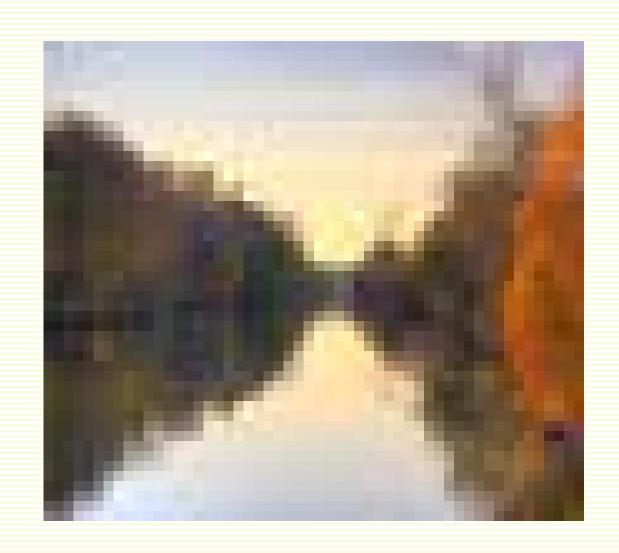

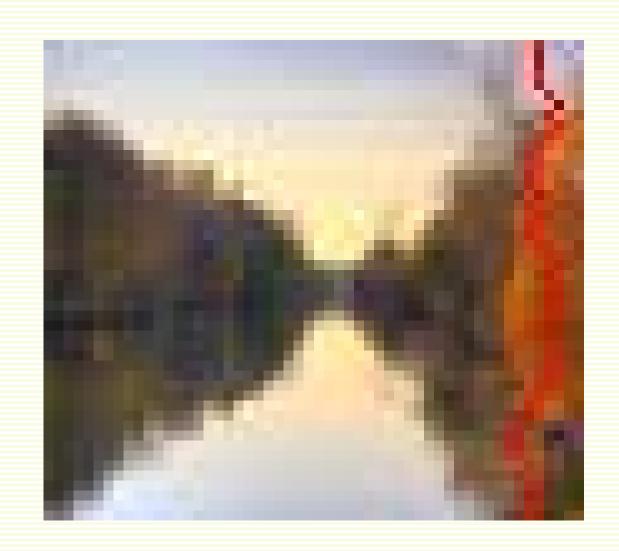

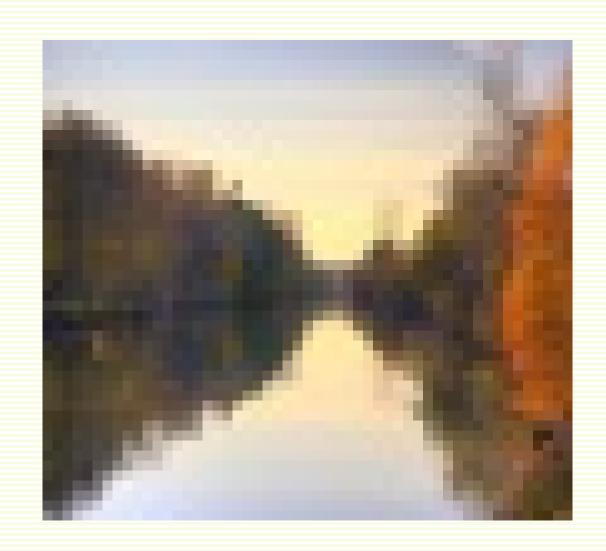

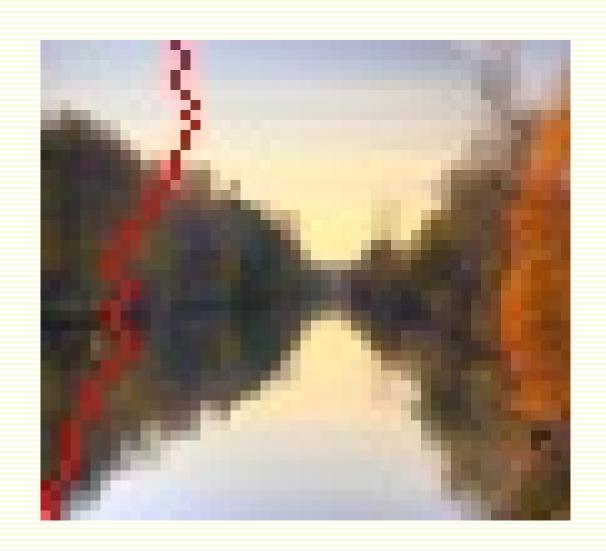

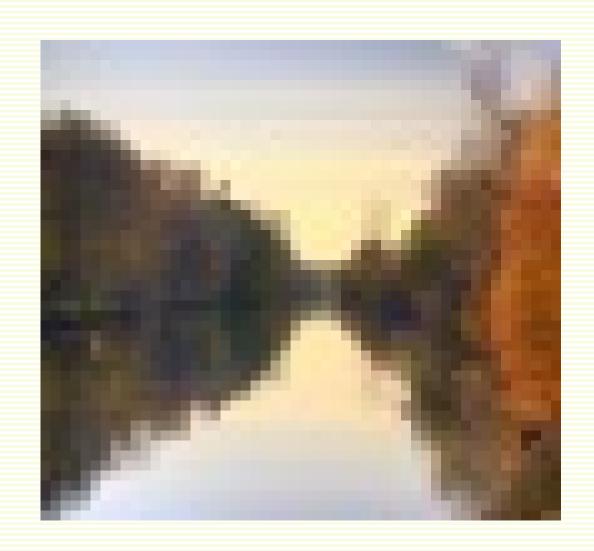

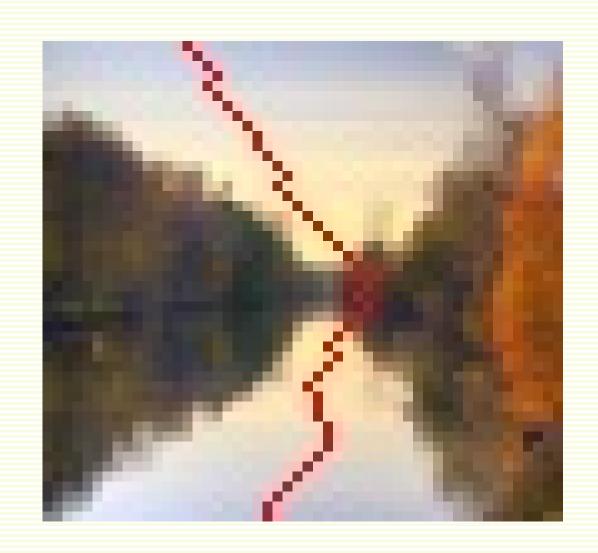

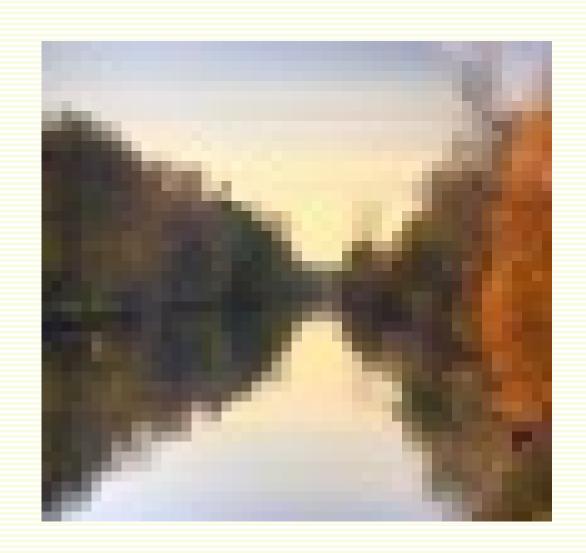

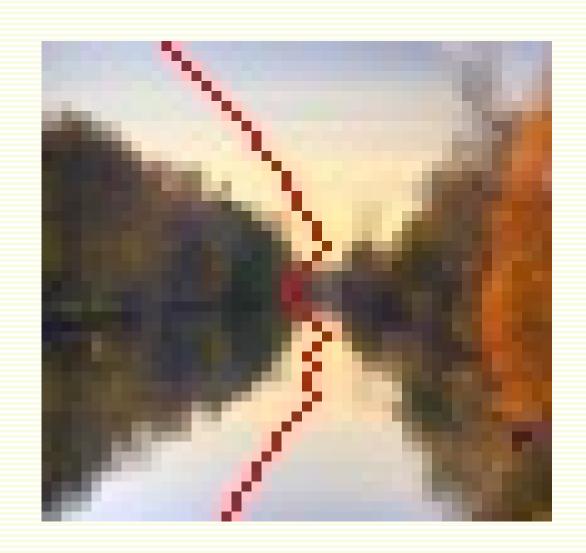

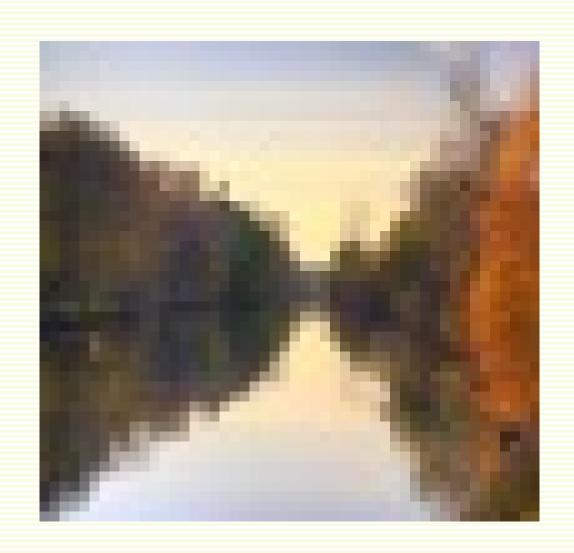

## Seam Carving: Algorithm

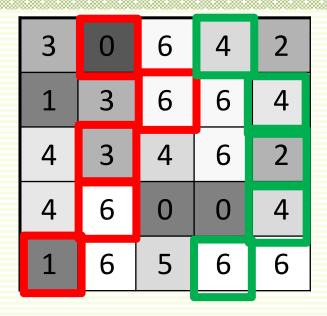

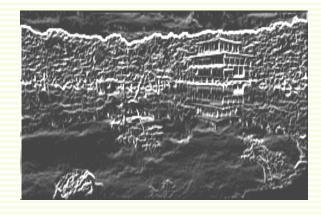

$$Energy(f) = \|\nabla f\|$$

- Vertical seam s consists of n positions that form a path
  - $s = (s_1, s_2, ..., s_n)$ : one pixel in every row
- Seam cost M(s) = Energy(s) = Energy(s1)+Energy(s2)+...+Energy(s7)
  - red seam has cost 0 + 6 + 3 + 6 + 1 = 16
  - green seam has cost 4 + 4 + 2 + 4 + 6 = 20
- Optimal seam minimizes this cost

$$s^* = \operatorname{argmin} M(s)$$

#### How to Find the Minimum Cost Seam?

- First, consider a greedy approach on a small image
  - smaller number corresponds to smaller gradient

| 3 | 0 | 6 | 4 | 2 |
|---|---|---|---|---|
| 1 | 3 | 6 | 6 | 4 |
| 4 | 3 | 4 | 6 | 2 |
| 4 | 6 | 0 | 0 | 4 |
| 0 | 6 | 5 | 6 | 6 |

- Greedy seam cost: 0 + 1 + 3 + 0 + 5 = 9
- Is this the best vertical seam?

#### **Optimal Seam Carving Algorithm**

- Dynamic programming can find the best seam
  - recall POS tagging in NLP lectures
- Work from the top row to the bottom row

• M(r,c) is best seam cost that starts anywhere in row 0

end ends at position (r,c)

After computed all of *M*,
 the best cost path is the
 smallest value of *M* in
 the last row

 Also keep track of the parent on the path, P(r,c)

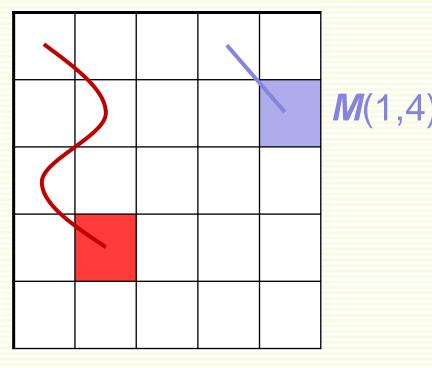

M(3,1)

#### Seam Carving Algorithm: Initialization Step

Compute Energy image 
$$E$$

for  $c = 0$  to  $maxCol$ 
 $M(0,c) = E(0,c)$ 
 $P(0,c) = null$ 

| 3 | 0 | 6 | 4 | 2 |
|---|---|---|---|---|
| 1 | 3 | 6 | 6 | 4 |
| 4 | 3 | 4 | 6 | 2 |
| 4 | 6 | 0 | 0 | 4 |
| 0 | 6 | 5 | 6 | 6 |

| 3 | 0 | 6 | 4 | 2 |
|---|---|---|---|---|
|   |   |   |   |   |
|   |   |   |   |   |
|   |   |   |   |   |
|   |   |   |   |   |

| null | null | null | null | null |
|------|------|------|------|------|
|      |      |      |      |      |
|      |      |      |      |      |
|      |      |      |      |      |
|      |      |      |      |      |
|      |      |      |      |      |

E

M

#### Seam Carving Algorithm: Iteration Step

- Computed M, P for rows 0 to k
- How to compute M, P for row k+1?

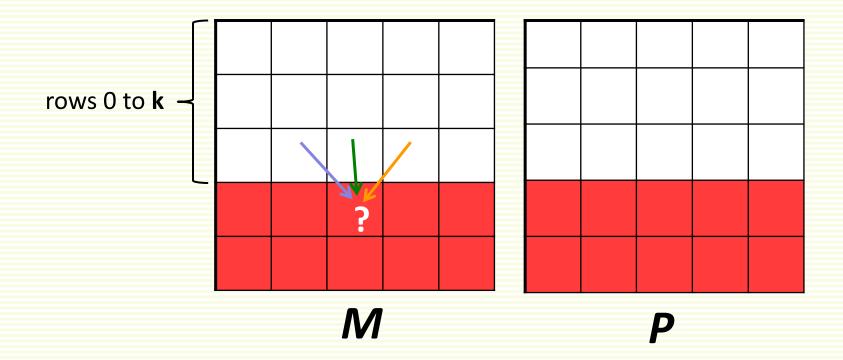

- $M(r+1,c)=E(r+1,c) + \text{smallest in}\{M(r,c-1), M(r,c), M(r,c+1)\}$
- **P**(**r**+1,**c**) stores corresponding column
  - either *c*-1, or *c*, or *c*+1

#### Optimal Seam Carving Algorithm: Iterations

```
for r = 0 to maxRow
    for c = 0 to maxCo1
           option1 = M(r-1,c-1)
           option2 = M(r-1,c)
           option3 = M(r-1,c+1)
          if option 1 \leq option 2 and option 1 \leq option 3
                 M(r,c) = E(r,c) + M(r-1,c-1)
                 P(r,c)=c-1
          <u>elseif</u> option2 \leq option1 <u>and</u> option2 \leq option3
                 M(r,c) = E(r,c) + M(r-1,c)
                 P(r,c) = c
           else
                 M(r,c) = E(r,c) + M(r-1,c+1)
                 P(r,c) = c+1
```

!!!Note: have to implement matrix out of bounds check!!!

## Example: Initialization

| 3 | 0 | 6 | 4 | 2 |
|---|---|---|---|---|
| 1 | 3 | 6 | 6 | 4 |
| 4 | 3 | 4 | 6 | 2 |
| 4 | 6 | 0 | 0 | 4 |
| 0 | 6 | 5 | 6 | 6 |

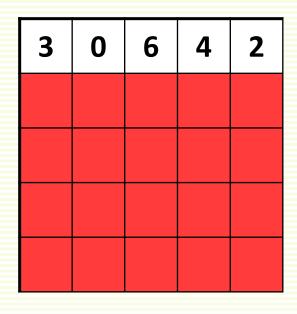

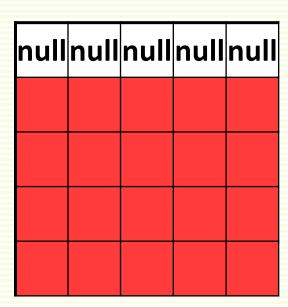

E

M

| 3 | 0 | 6 | 4 | 2 |
|---|---|---|---|---|
| 1 | 3 | 6 | 6 | 4 |
| 4 | 3 | 4 | 6 | 2 |
| 4 | 6 | 0 | 0 | 4 |
| 0 | 6 | 5 | 6 | 6 |

| 3 | 0 | 6 | 4 | 2 |
|---|---|---|---|---|
| 1 | 3 | 6 | 8 | 6 |
|   |   |   |   |   |
|   |   |   |   |   |
|   |   |   |   |   |

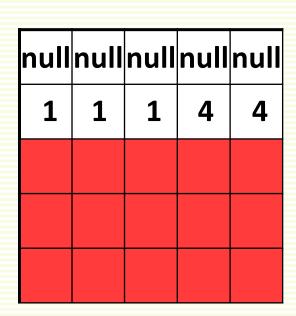

E

M

| 3 | 0 | 6 | 4 | 2 |
|---|---|---|---|---|
| 1 | 3 | 6 | 6 | 4 |
| 4 | 3 | 4 | 6 | 2 |
| 4 | 6 | 0 | 0 | 4 |
| 0 | 6 | 5 | 6 | 6 |

| 3 | 0 | 6 | 4  | 2 |
|---|---|---|----|---|
| 1 | 3 | 6 | 8  | 6 |
| 5 | 4 | 7 | 12 | 8 |
|   |   |   |    |   |
|   |   |   |    |   |

| null | null | null | null | null |
|------|------|------|------|------|
| 1    | 1    | 1    | 4    | 4    |
| 0    | 0    | 1    | 2    | 4    |
|      |      |      |      |      |
|      |      |      |      |      |

E

M

| 3 | 0 | 6 | 4 | 2 |
|---|---|---|---|---|
| 1 | 3 | 6 | 6 | 4 |
| 4 | 3 | 4 | 6 | 2 |
| 4 | 6 | 0 | 0 | 4 |
| 0 | 6 | 5 | 6 | 6 |

| 3 | 0  | 6 | 4  | 2  |
|---|----|---|----|----|
| 1 | 3  | 6 | 8  | 6  |
| 5 | 4  | 7 | 12 | 8  |
| 8 | 10 | 4 | 7  | 12 |
|   |    |   |    |    |

| null | null | null | null | null |
|------|------|------|------|------|
| 1    | 1    | 1    | 4    | 4    |
| 0    | 0    | 1    | 2    | 4    |
| 1    | 1    | 1    | 2    | 4    |
|      |      |      |      |      |

E

M

- Best seam has cost 8, better than what greedy algorithm finds
  - end of the best seam is in column 0

| 3 | 0 | 6 | 4 | 2 |
|---|---|---|---|---|
| 1 | 3 | 6 | 6 | 4 |
| 4 | 3 | 4 | 6 | 2 |
| 4 | 6 | 0 | 0 | 4 |
| 0 | 6 | 5 | 6 | 6 |

| 3 | 0  | 6 | 4  | 2  |
|---|----|---|----|----|
| 1 | 3  | 6 | 8  | 6  |
| 5 | 4  | 7 | 12 | 8  |
| 8 | 10 | 4 | 7  | 12 |
| 8 | 10 | 9 | 10 | 13 |

| null | null | null | null | null |
|------|------|------|------|------|
| 1    | 1    | 1    | 4    | 4    |
| 0    | 0    | 1    | 2    | 4    |
| 1    | 1    | 1    | 2    | 4    |
| 0    | 2    | 2    | 2    | 3    |

E

M

### Example: Finishing Up

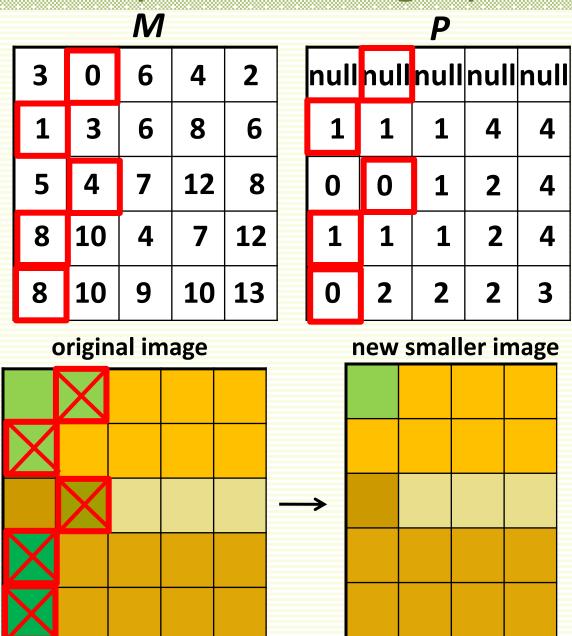

## Other notes on seam carving

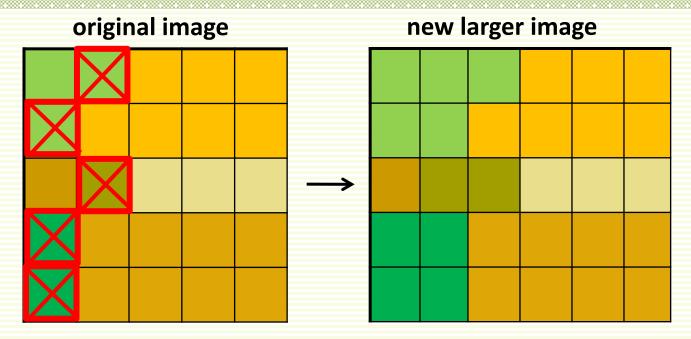

- Can also insert seams to *increase* size of image
  - duplicate optimal seam, averaged with neighbors
- Analogous procedure for horizontal seams
- Other energy functions may be plugged in
  - e.g., color-based
- Can remove (or keep, or enlarge) marked objects

### Some Results

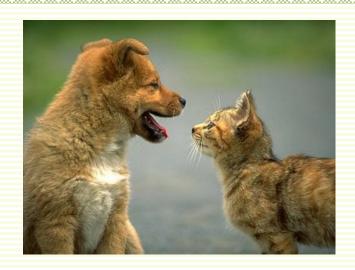

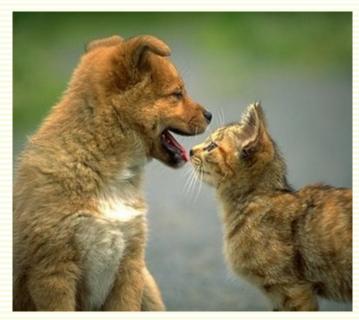

brings friends closer

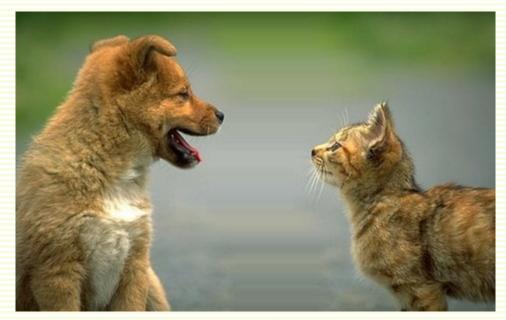

or draws them apart

## Include Color in Energy

- Want to remove objects of red color
  - $R_f$ ,  $G_f$ ,  $B_f$  are red, green blue color channels of image f

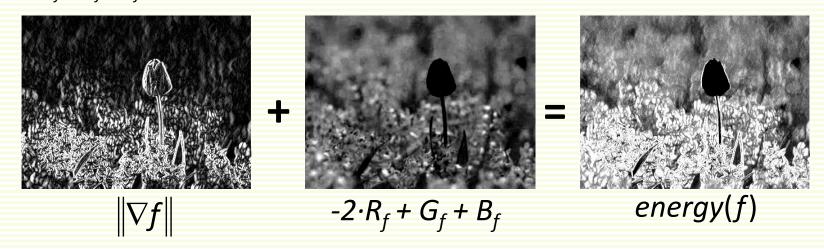

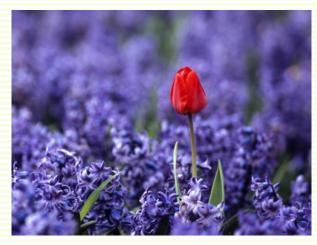

input image f

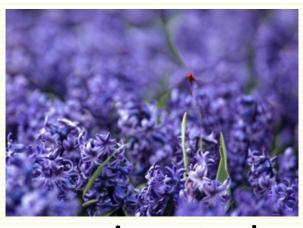

carving out red

### Include Color in Energy

• That hat is too big - get rid of some green  $energy(f) = \|\nabla f\| - 2G_f + R_f + B_f$ 

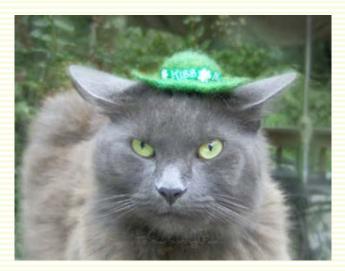

input image f

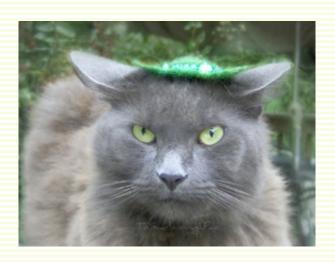

carved

## Some Results

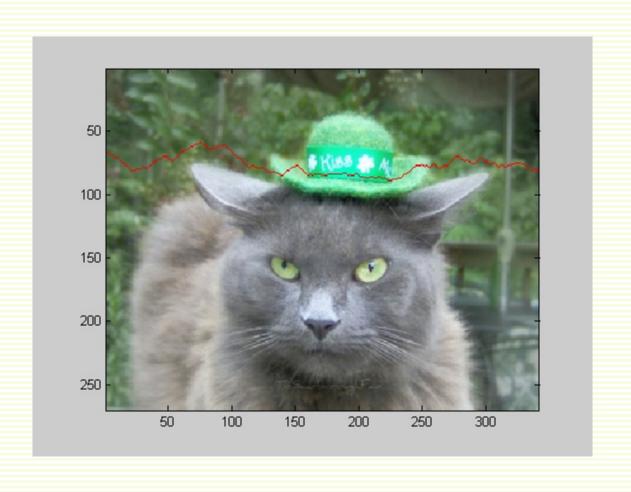

## Removal of a Marked Object

- Mask image M is 1 for object, 0 otherwise
  - remove vertical and horizontal seams

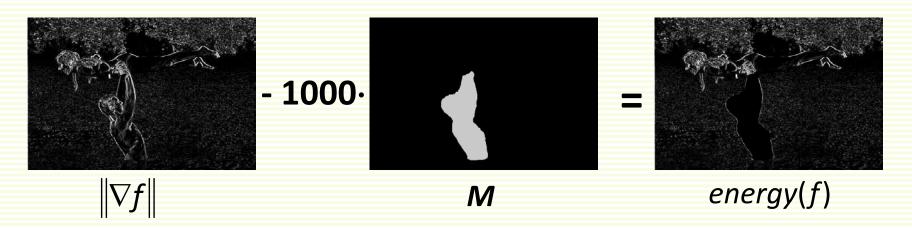

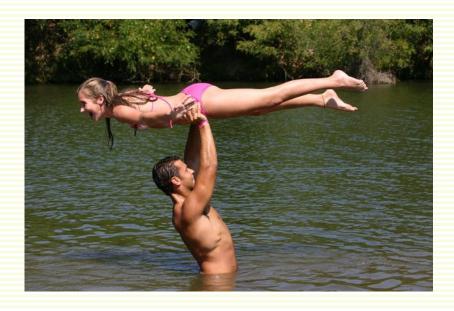

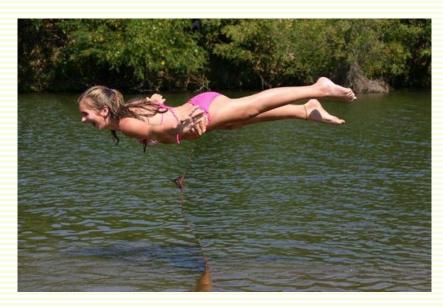

## Insert More Marked Object

Same energy, now insert vertical seams

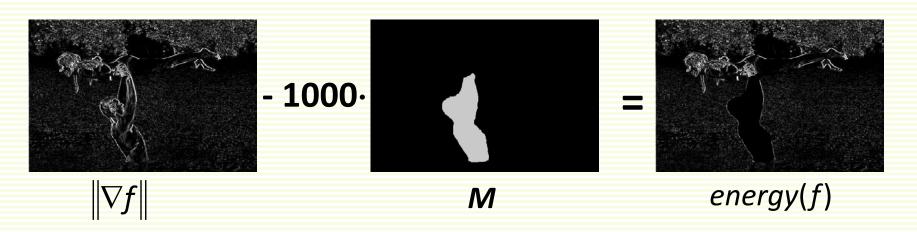

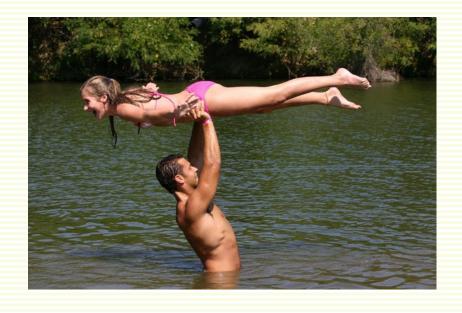

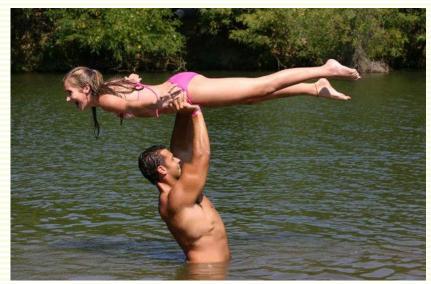

### Sometimes Remove Mask not Enough

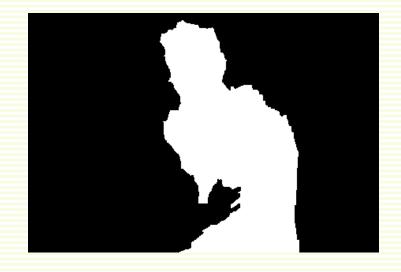

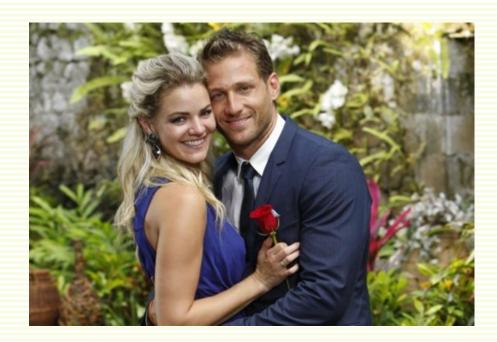

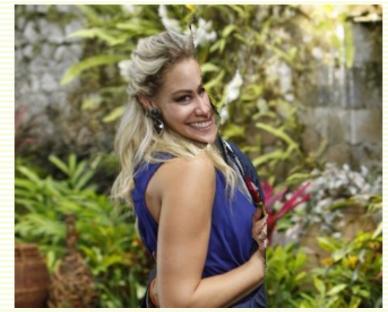

### Remove and Preserve Mask

M is 1 for pixels to remove, -1 for pixels to keep, 0 for neutral

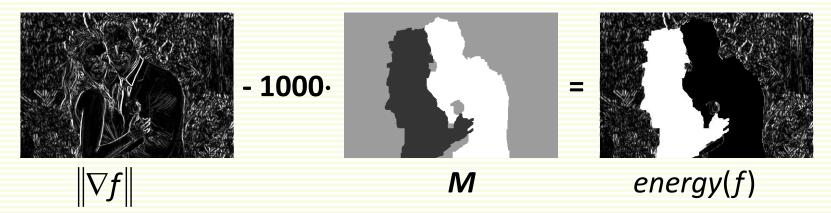

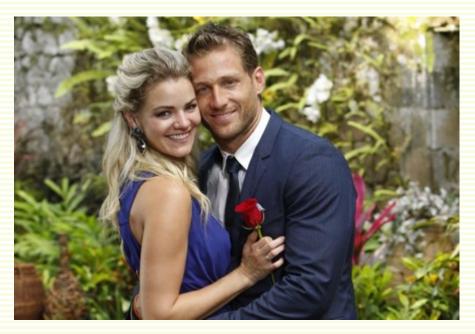

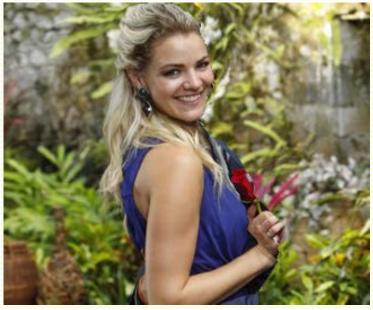

## Carving a Caricature

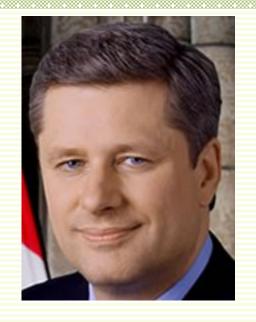

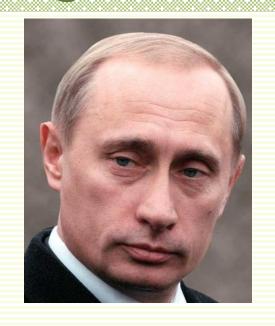

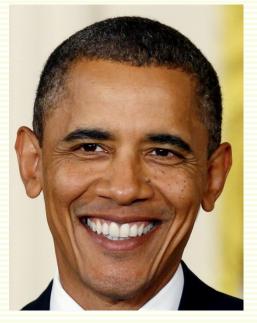

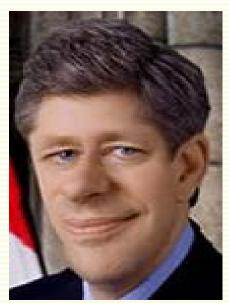

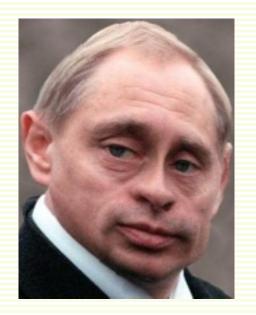

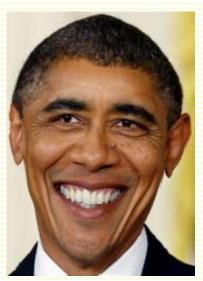

## Sometimes it Fails

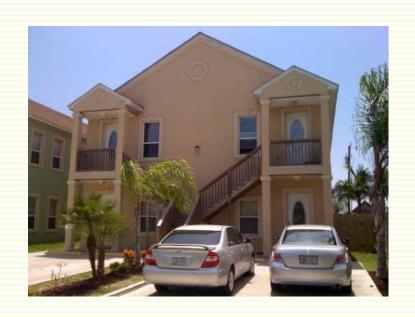

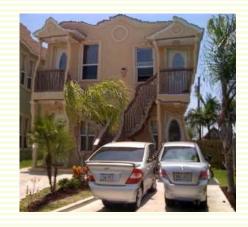